## Playtesting Goal:

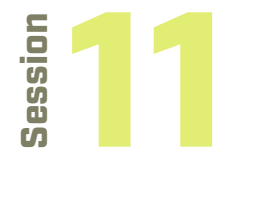

#### **Learning Objectives**

- Teens gain critical thinking and analysis skills
- Teens build confidence in decision making

Teen well-being concepts are noted using the following key:  $M$  = Mental well-being  $P$  = Physical well-being  $E$  = Emotional well-being  $S$  = Spiritual well-being

### Software used in this session:

- SideQuest
- Zoom

• [Miro](http://Miro) and [Session Example](http://Session Example) The activities in this session will vary based on whether or not you need to continue helping co-designers setup SideQuest on their headsets. If SideQuest setup is required, the first portion of the session will focus on that. If SideQuest setup is not required, the start of the session should focus on giving the co-designers the chance to explore another VR experience. This session is the perfect opportunity to ask co-designers what they would like to test out and explore their VR "finds" together.

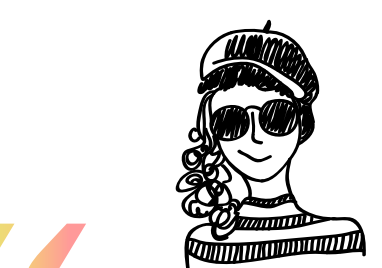

I think the team and teens are starting to realize we are getting closer and closer to a final experience. The teens seemed excited and supportive of the main themes."

*– FPLMA Reflections*

# Reminder:

It is key to have a good demo of the VR tool that will be used. The demo should be concise and provide key elements regarding interface, interactivity, and how to use the platform effectively so everyone is able to contribute without too many technology related barriers

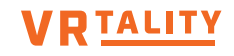

## Playtesting Goal:

Teen well-being concepts are noted using the following key:  $M$  = Mental well-being  $P$  = Physical well-being  $E$  = Emotional well-being  $S$  = Spiritual well-being

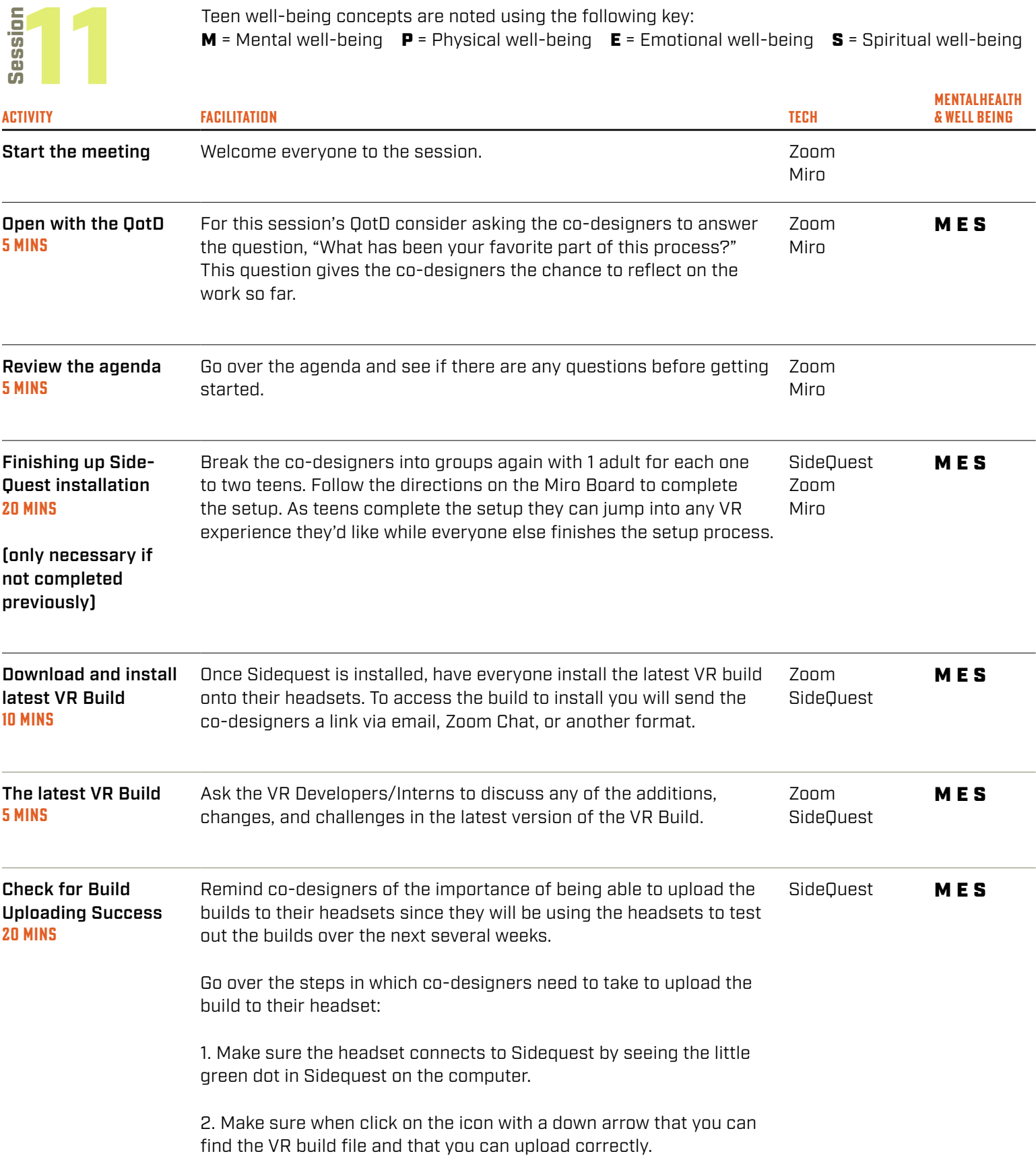

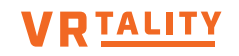

## Playtesting Goal:

11 Session

Teen well-being concepts are noted using the following key:  $M$  = Mental well-being  $P$  = Physical well-being  $E$  = Emotional well-being  $S$  = Spiritual well-being

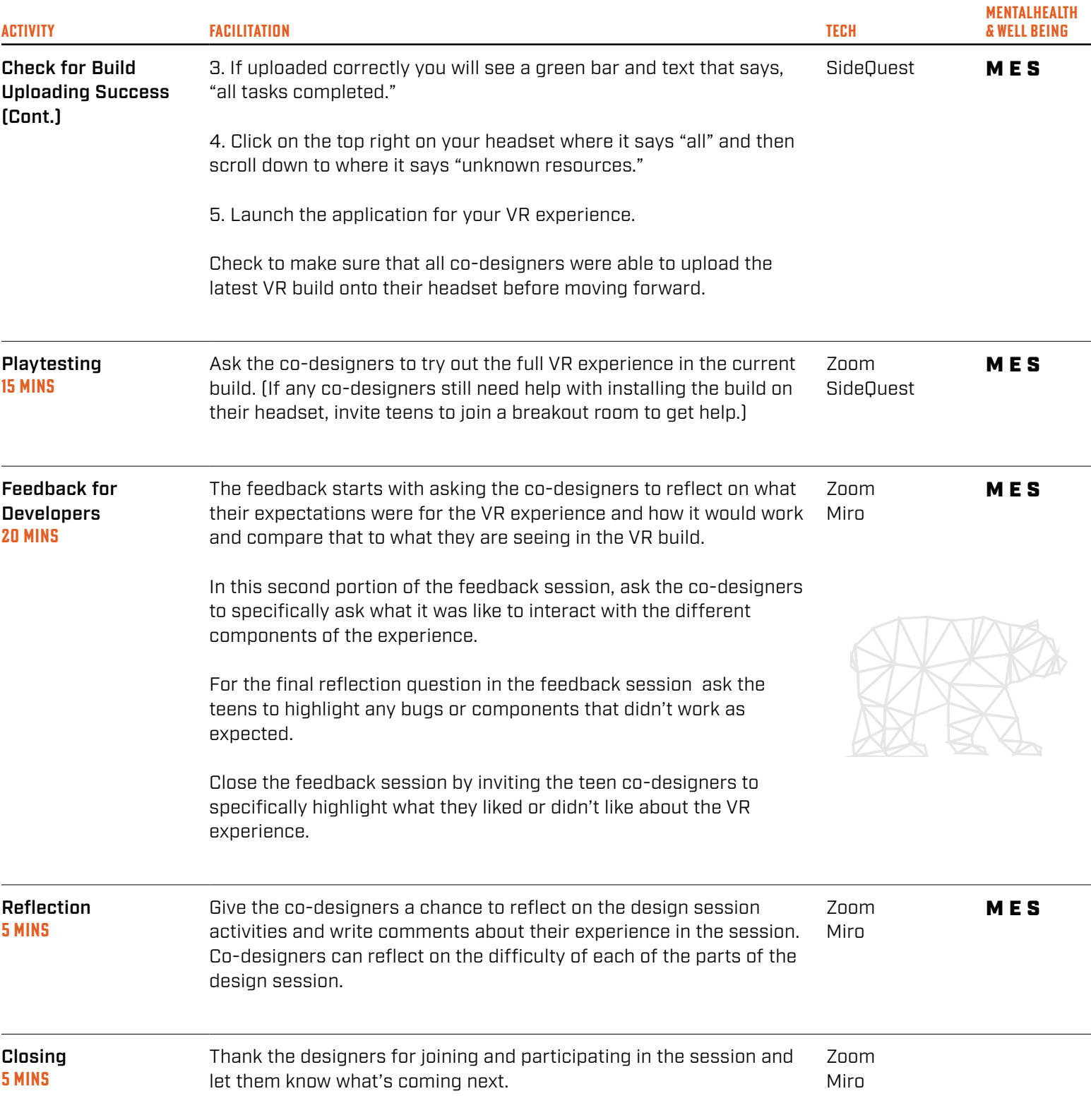

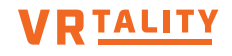